#### **BAB III**

#### **MULTIPLE CHANNEL MULTIPLE PHASE**

#### **3.1 Proses Stokastik**

Proses stokastik  $X = \{X(t), t \in T\}$  adalah kumpulan dari peubah acak. Untuk setiap *t index set* dari *T* adalah peubah acak. Jika *index set T* tercacah, maka *X* adalah proses stokastik diskrit, dan jika *T* kontinu maka *X* adalah proses stokastik kontinu. ( Sheldon M.Ross)

Definisi :

Proses stokastik  $X = \{X(t), t \in T\}$  memiliki sifat sebagai berikut :

a. Kenaikan bebas

Jika untuk setiap  $t_0 < t_1 < t_2 < ... < t_n$  peubah acak

$$
X(t_1) - X(t_0), X(t_2) - X(t_1), ..., X(t_n) - X(t_{n-1})
$$
 saling bebas

b. Kenaikan stasioner

Jika  $X(t + s) - X(t)$  memiliki distribusi yang sama dengan  $X(s)$  untuk semua *t* 

KA

#### **3.2 Proses Poisson**

Sebuah proses stokastik  $\{N(t), t \ge 0\}$  dikatakan proses menghitung jika  $N(t)$ menyatakan banyak peristiwa (sukses) yang terjadi dalam selang [0,t]. Sebuah proses menghitung  $N(t)$  harus memenuhi :

- a.  $N(t) \ge 0$
- b.  $N(t)$  bernilai bilangan bulat
- c. Apabila  $s < t$ , maka  $N(s) \le N(t)$
- d. Untuk  $s < t$ ,  $N(t) N(s)$  sama dengan jumlah kejadian yang muncul pada

interval  $(s, t)$ 

Definisi :

Proses menghitung  $\{N(t), t \ge 0\}$  disebut proses poisson dengan rata-rata

41

- $\lambda, \lambda > 0$ , jika :
- a.  $N(0) = 0$

b. Proses tersebut memiliki kenaikan bebas dan kenaikan stasioner.

$$
c. \quad P\{N(h) = 1\} = \lambda h + oh
$$

d. 
$$
P\{N(h) \ge 2\} = oh
$$

#### **3.3** *Multiple Channel Multiple Phase*

Di bawah ini akan disajikan gambar dari sistem antrian *multiple channel* 

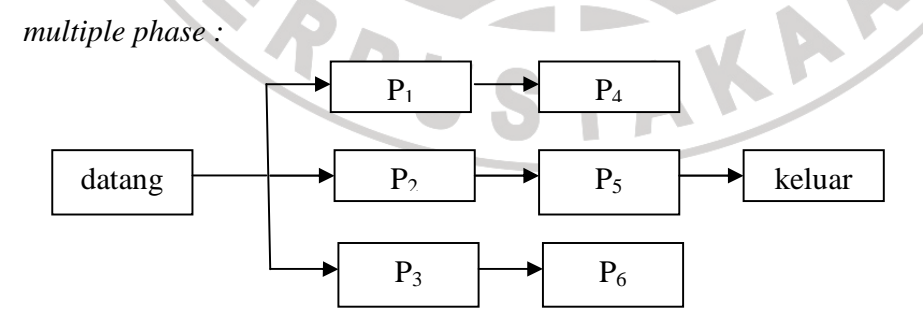

**Gambar 3.1** *multiple channel multiple phase*

**ONES** 

Dari gambar tersebut dapat dijelaskan, individu datang kemudian mengantri ditempat yang telah disediakan. Selama proses mengantri, individu akan dipanggil oleh salah seorang server. Setelah individu selasai dilayani oleh server diloket pertama, individu tersebut mengantri kembali untuk mendapatkan pelayanan di loket selanjutnya. Antrian dilakukan oleh individu tersebut sampai proses pelayanan selesai dan individu keluar dari sistem antrian.

Sistem *multiple channel multiple phase* dapat memiliki kombinasi dua jenis pelayanan yaitu pelayanan tunggal dan pelayanan majemuk. Pelayanan tunggal adalah jenis pelayanan yang hanya mempunyai satu server. Sedangkan pelayanan majemuk adalah pelayanan yang mempunyai lebih dari satu server (k).

## **3.3.1 Pelayanan Tunggal**

Pada pelayanan tunggal diasumsikan bahwa proses kedatangan dengan pelayanan adalah *independence* (tidak ada kaitan dalam perhitungan). Dengan demikian peluang dari satu kedatangan selama periode waktu ∆ =*t h* bersifat konstan, yaitu λ*h* (untuk satu kedatangan). Sedangkan untuk pelayanan adalah µ*h* (untuk satu pelayanan). Periode  $\Delta t$  yang sangat kecil, akan mencapai  $({\Delta t}^2)^2 = h^2 = 0$ .

Peluang dari n unit dalam sistem dapat dianalisis dengan menjumlahkan peluang dari semua cara uang membuat kejadian-kejadian dapat muncul. Hal ini dapat diuraikan sebagai berikut :

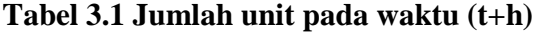

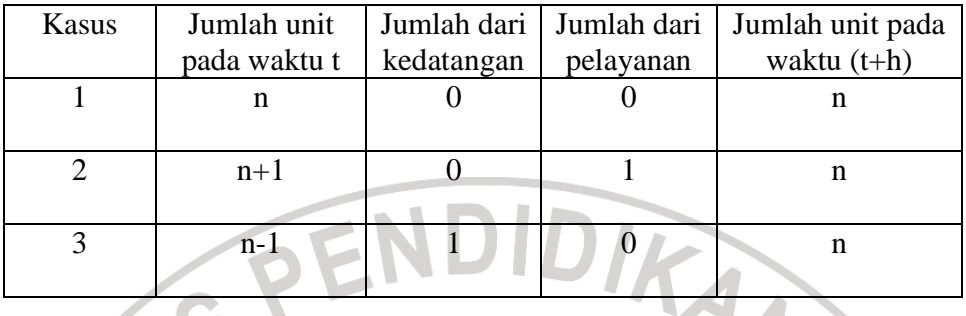

Peluang kasus 1 = (peluang terjadi n sukses pada waktu t) x (peluang dari jumlah

kedatangan) x (peluang dari jumlah pelayanan)

Peluang kasus  $1 = (P_n(t))(1 - \lambda h)(1 - \mu h)$ 

Peluang kasus  $1 = (P_n(t))(1 - \lambda h - \mu h + \lambda \mu h^2)$ 

Peluang kasus  $1 = (P_n(t))(1 - \lambda h - \mu h)$ 

Peluang kasus 2 = (peluang terjadi n+1 sukses pada waktu t) x (peluang dari jumlah

kedatangan) x (peluang dari jumlah pelayanan)

Peluang kasus  $2 = (P_{n+1}(t))(1 - \lambda h)(\mu h)$ 

Peluang kasus  $2 = P_{n+1}(t)$ )( $\mu h - \lambda \mu h^2$ )

Peluang kasus  $2 = (P_{n+1}(t)) \mu h$ 

Peluang kasus 3 = (peluang terjadi n-1 sukses pada waktu t) x (peluang dari jumlah

kedatangan) x (peluang dari jumlah pelayanan)

Peluang kasus  $3 = (P_{n-1}(t))(\lambda h)(1 - \mu h)$ 

Peluang kasus  $3 = (P_{n-1}(t))(\lambda h - \lambda \mu h^2)$ 

Peluang kasus  $3 = (P_{n-1}(t)) \lambda h$ 

Kemudian mencari  $P_n(t+h)$  dengan menjumlahkan ketiga hasil dari ketiga kasus di atas :

$$
P_n(t+h) = \text{Peluang kasus } 1 + \text{Peluang kasus } 2 + \text{Peluang kasus } 3
$$
\n
$$
P_n(t+h) = (P_n(t))(1 - \lambda h - \mu h) + (P_{n+1}(t))\mu h + (P_{n-1}(t))\lambda h
$$
\n
$$
P_n(t+h) = P_n(t) - \lambda h P_n(t) - \mu h P_n(t) + \mu h P_{n+1}(t) + \lambda h P_{n-1}(t)
$$
\n
$$
P_n(t) = P_n(t) - \lambda h P_n(t) - \mu h P_n(t) + \mu h P_{n+1}(t) + \lambda h P_{n-1}(t)
$$
\n
$$
\mu h P_{n+1}(t) = \lambda h P_n(t) + \mu h P_n(t) - \lambda h P_{n-1}(t)
$$
\n
$$
P_{n+1}(t) = \frac{h P_n(t)(\lambda + \mu) - \lambda h P_{n-1}(t)}{\mu h}
$$
\n
$$
P_{n+1}(t) = P_n(t) \frac{(\lambda + \mu)}{\mu} - P_{n-1}(t) \frac{\lambda}{\mu}
$$

Selanjutnya akan dicari rumus umum  $P_n(t)$  dalam bentuk  $P_0(t)$ ,  $\lambda$ , dan  $\mu$ .

 $\mathbf{C}$ 

Pertama-tama akan ditinjau segala cara untuk  $P_0(t+h)$  yang dapat terjadi :

- 1. Kasus 1
	- a. Tidak ada antrian pada waktu t  $(P_0(t))$
	- b. Tidak ada kedatangan (peluang waktu kedatangan = (1 −  $\lambda h$ ))
	- c. Tidak ada pelayanan (peluang tidak ada pelayanan = 1)

 $P_0(t+h)$  untuk kasus 1 adalah ( $P_0(t)$ ).(1 –  $\lambda h$ ).1 =  $P_0(t)$ .(1 –  $\lambda h$ )

2. Kasus 2

- a. Ada satu orang yang mengantri pada saat t atau  $P_1(t)$
- b. Tidak ada kedatangan (peluang waktu kedatangan =  $(1 \lambda h)$ )
- c. Pelayan sedang melayani satu orang ( <sup>µ</sup>*h* )

$$
P_0(t+h)
$$
 untuk kasus 2 adalah  $P_1(t)$ . $((1 - \lambda h) \cdot (\mu h))$ 

Berarti  $P_0(t+h) = P_0(t+h)$  untuk kasus  $1 + P_0(t+h)$  untuk kasus 2

AKAP

$$
P_0(t+h) = P_0(t) \cdot (1 - \lambda h) + P_1(t) \cdot ((1 - \lambda h) \cdot (\mu h))
$$

$$
P_0(t+h) = P_0(t) - \lambda h P_0(t) + \mu h P_1(t) - \mu \lambda h^2 P_1(t)
$$

$$
P_0(t+h) = P_0(t) - \lambda h P_0(t) + \mu h P_1(t) - \mu \lambda(0) P_1(t)
$$

$$
P_0(t+h) = P_0(t) - \lambda h P_0(t) + \mu h P_1(t)
$$

$$
Karena P_0(t+h) = P_0(t), \text{ maka}:
$$

$$
P_0(t) = P_0(t) - \lambda h P_0(t) + \mu h P_1(t)
$$

$$
\mu h P_1(t) = \lambda h P_0(t)
$$

$$
P_1(t) = \frac{\lambda}{\mu} P_0(t)
$$

Dari atas didapat :

$$
P_{n+1}(t) = P_n(t) \frac{(\lambda + \mu)}{\mu} - P_{n-1}(t) \frac{\lambda}{\mu}
$$

Untuk n=1 didapat :

$$
P_2(t) = P_1(t)\frac{(\lambda + \mu)}{\mu} - P_0(t)\frac{\lambda}{\mu}
$$

$$
P_2(t) = \frac{\lambda}{\mu} P_0(t) \frac{(\lambda + \mu)}{\mu} - P_0(t) \frac{\lambda}{\mu}
$$

$$
P_2(t) = P_0(t) (\frac{\lambda}{\mu})^2
$$

Untuk n=3 didapat :

$$
P_3(t) = P_2(t) \frac{(\lambda + \mu)}{\mu} - P_1(t) \frac{\lambda}{\mu}
$$

$$
P_3(t) = P_0(t) (\frac{\lambda}{\mu})^3
$$

Untuk n=k didapat :

 $\vdots$ 

$$
P_k(t) = P_0(t)\left(\frac{\lambda}{\mu}\right)^k \leftrightarrow P_n(t) = P_0(t)\left(\frac{\lambda}{\mu}\right)^n
$$

Peluang waktu sibuk dalam pelayanan adalah  $\rho$  =  $\dfrac{\lambda}{\lambda}$  $\rho = \frac{\lambda}{n}$ , maka  $\mu$ 

$$
P_0(t) = 1 - \frac{\lambda}{\mu}
$$

Sehingga didapat

$$
P_n(t) = (1 - \frac{\lambda}{\mu}) (\frac{\lambda}{\mu})^n
$$

Model pelayanan tunggal merupakan model sistem antrian (M/M/1). Aturan yang digunakan adalah pelanggan pertama yang akan pertama dilayani. Ukuranukuran pada sistem (M/M/1) sebagai berikut :

1. Rata-rata jumlah pelanggan dalam sistem  $(L<sub>s</sub>)$ 

$$
(L_s) = \frac{\lambda}{\mu - \lambda} \tag{3.3}
$$

Bukti :

$$
P_n = (1 - \frac{\lambda}{\mu})(\frac{\lambda}{\mu})^n
$$
  
\n
$$
L_x = E(X) = \sum_{n=0}^{\infty} nP(n)
$$
  
\n
$$
E(X) = 0P(0) + 1P(1) + 2P(2) + 3P(3) + 4P(4) + \cdots
$$
  
\n
$$
E(X) = 0(1 - \frac{\lambda}{\mu})(\frac{\lambda}{\mu})^0 + 1(1 - \frac{\lambda}{\mu})(\frac{\lambda}{\mu})^1 + 2(1 - \frac{\lambda}{\mu})(\frac{\lambda}{\mu})^2 + 3(1 - \frac{\lambda}{\mu})(\frac{\lambda}{\mu})^3 + 4(1 - \frac{\lambda}{\mu})(\frac{\lambda}{\mu})^4 + \cdots
$$
  
\n
$$
E(X) = (1 - \frac{\lambda}{\mu})(\frac{\lambda}{\mu}) + 2(1 - \frac{\lambda}{\mu})(\frac{\lambda}{\mu})^2 + 3(1 - \frac{\lambda}{\mu})(\frac{\lambda}{\mu})^3 + 4(1 - \frac{\lambda}{\mu})(\frac{\lambda}{\mu})^4 + \cdots
$$
  
\n
$$
E(X) = ((1 - \frac{\lambda}{\mu})(\frac{\lambda}{\mu}) + (1 - \frac{\lambda}{\mu})(\frac{\lambda}{\mu})^2 + (1 - \frac{\lambda}{\mu})(\frac{\lambda}{\mu})^3 + (1 - \frac{\lambda}{\mu})(\frac{\lambda}{\mu})^4 + \cdots)
$$
  
\n
$$
+((1 - \frac{\lambda}{\mu})(\frac{\lambda}{\mu})^3 + (1 - \frac{\lambda}{\mu})(\frac{\lambda}{\mu})^3 + (1 - \frac{\lambda}{\mu})(\frac{\lambda}{\mu})^4 + \cdots)
$$
  
\n
$$
+((1 - \frac{\lambda}{\mu})(\frac{\lambda}{\mu})^3 + (1 - \frac{\lambda}{\mu})(\frac{\lambda}{\mu})^4 + \cdots) + (1 - \frac{\lambda}{\mu})(\frac{\lambda}{\mu})^2(1 + (\frac{\lambda}{\mu})^2 + \cdots)
$$
  
\n
$$
+ (1 - \frac{\lambda}{\mu})(\frac{\lambda}{\mu})^3(1 + (\frac{\lambda}{\mu}) + (\frac{\lambda}{\mu})^2 + \cdots) + \cdots
$$

$$
\sum_{n=0}^{\infty} ax^n = a + ax + ax^2 + \dots = \frac{a}{1-x}
$$
  
\n
$$
E(X) = (1 - \frac{\lambda}{\mu})(\frac{\lambda}{\mu})(\frac{1}{1-\frac{\lambda}{\mu}}) + (1 - \frac{\lambda}{\mu})(\frac{\lambda}{\mu})^2(\frac{1}{1-\frac{\lambda}{\mu}}) + (1 - \frac{\lambda}{\mu})(\frac{\lambda}{\mu})^2(\frac{1}{1-\frac{\lambda}{\mu}}) + \dots
$$
  
\n
$$
E(X) = (\frac{\mu - \lambda}{\mu})(\frac{\lambda}{\mu})(\frac{\mu}{\mu - \lambda}) + (\frac{\mu - \lambda}{\mu})(\frac{\lambda}{\mu})^2(\frac{\mu}{\mu - \lambda}) + (\frac{\mu - \lambda}{\mu})(\frac{\lambda}{\mu})^2(\frac{\mu}{\mu - \lambda}) + \dots
$$
  
\n
$$
E(X) = (\frac{\lambda}{\mu})(1 + (\frac{\lambda}{\mu})^2 + (\frac{\lambda}{\mu})^2 + \dots)
$$
  
\n
$$
E(X) = (\frac{\lambda}{\mu})(\frac{1}{1-\frac{\lambda}{\mu}})
$$
  
\n
$$
E(X) = (\frac{\lambda}{\mu})(\frac{1}{1-\frac{\lambda}{\mu}})
$$
  
\n
$$
E(X) = \frac{\lambda}{\mu}(\frac{\mu}{\mu - \lambda})
$$
  
\nRata-rata jumlah pelanggan dalam antrian (*L<sub>q</sub>*)  
\n
$$
(L_q) = \frac{\lambda^2}{\mu(\mu - \lambda)}
$$
  
\nBukti :

2. Rata-rata jumlah pelanggan dalam antrian  $(L_q)$ 

$$
(L_q) = \frac{\lambda^2}{\mu(\mu - \lambda)}
$$

Bukti :

*L<sup>q</sup>* = jumlah ekspektasi dalam sistem – jumlah waktu dalam pelayanan ( *L<sup>q</sup>* )

$$
L_q = \frac{\lambda}{\mu - \lambda} - \frac{\lambda}{\mu}
$$

$$
L_{q} = \frac{\lambda \mu - \lambda(\mu - \lambda)}{\mu(\mu - \lambda)}
$$

$$
L_{q} = \frac{\lambda^{2}}{\mu(\mu - \lambda)}
$$

3. Rata-rata waktu yang dihabiskan satu pelanggan dalam sistem  $(W_n)$ 

$$
(W_s) = \frac{1}{\mu - \lambda}
$$

Bukti :

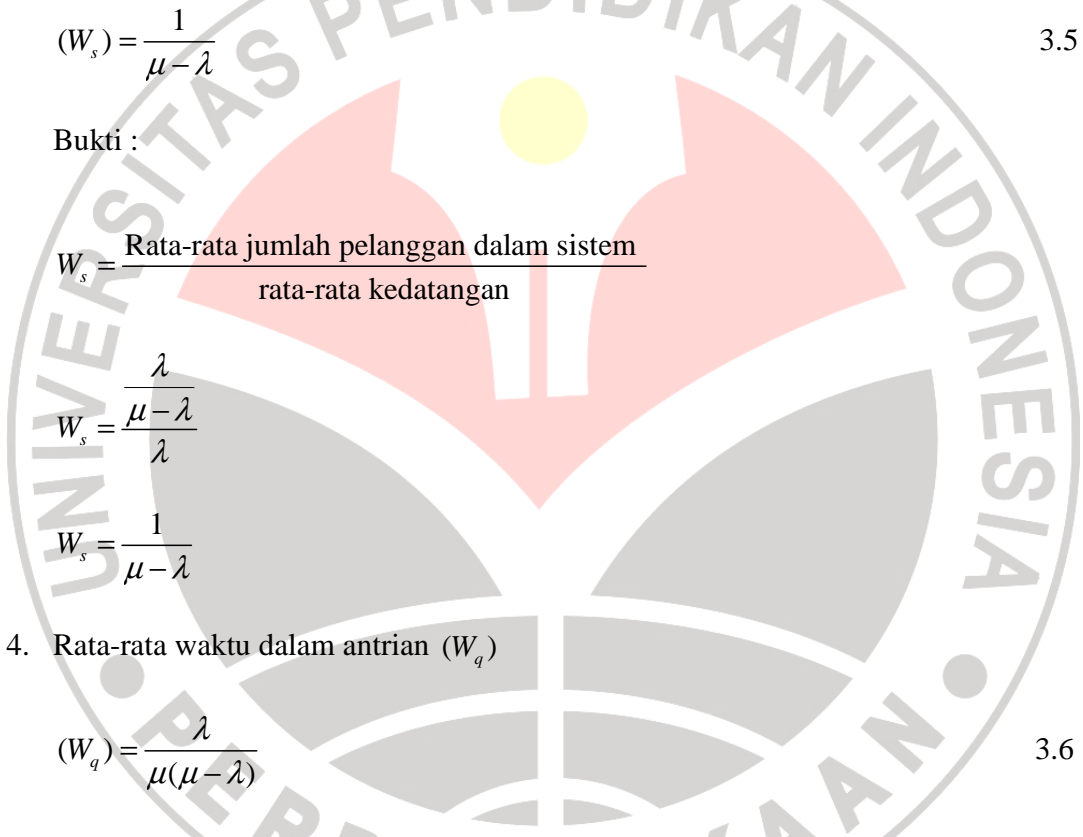

Bukti :

( $W_q$ ) = rata-rata waktu dalam sistem – waktu dalam pelayanan  $\left(\frac{1}{\lambda}\right)$ 

$$
W_q = W_s - \frac{1}{\lambda}
$$

$$
W_q = \frac{1}{\mu - \lambda} - \frac{1}{\mu}
$$

$$
W_q = \frac{\lambda}{\mu(\mu - \lambda)}
$$

#### **3.3.2 Pelayanan Majemuk**

Penguraian untuk pelayanan majemuk berlaku juga pada pelayanan tunggal perbedaannya terletak pada pelanggan yang tidak perlu menunggu terlalu lama karena paling sedikit ada (*k*) server untuk <mark>melay</mark>ani. Per<mark>tama-tama</mark> dicari  $P_n(t)$  dalam parameter  $\lambda, \mu$ , dan k. Di sini akan diuraikan dua kasus yaitu untuk populasi  $(n \leq k)$  dan  $(n > k)$  untuk  $k = 2$ .

#### **3.3.2.1 Populasi dari n ≤ 2**

Akan ditentukan cara-cara dimana *P*<sup>1</sup> dapat muncul, yaitu :

- 1. Jumlah nol pada waktu t  $(P_0)$ , ada kedatangan dengan peluang  $\lambda h$ , tidak ada pelayanan dengan peluang 1.
- 2. Ada satu sukses pada waktu t  $P_1(t)$ , tidak ada kedatangan dengan peluang dengan peluang  $(1 - \lambda h)$ , tidak ada pelayanan dengan peluang  $(1 - \mu h)$
- 3. Ada dua sukses pada waktu t  $P_2(t)$ , tidak ada kedatangan dengan peluang  $(1 - \lambda h)$ , ada satu pelayanan dengan peluang  $(2 \mu h)$

Perlu diketahui bila kedua server diisi maka probabilitas satu server adalah  $\mu h + \mu h = 2\mu h$  dimana  $h^2 = 0$ . Jika ketigannya dijumlahkan dan dihilangkan (t) indeksnya maka akan diperoleh :

$$
P_1 = P_0(\lambda h) + P_1(1 - \lambda h)(1 - \mu h) + P_2(1 - \lambda h)(2\mu h)
$$
  
\n
$$
P_1 = \lambda h P_0 + P_1 - \lambda h P_1 - \mu h P_1 + \lambda \mu h^2 P_1 + 2\mu h P_2 - 2\lambda \mu h^2 P_2
$$
  
\n
$$
P_1 - P_1 = \lambda h P_0 - \lambda h P_1 - \mu h P_1 + \lambda \mu (0)^2 P_1 + 2\mu h P_2 - 2\lambda \mu (0)^2 P_2
$$
  
\n
$$
0 = \lambda h P_0 - \lambda h P_1 - \mu h P_1 + 2\mu h P_2
$$
  
\n
$$
P_2 = \frac{h(\lambda + \mu)}{2h\mu} P_1 - \frac{\lambda h}{2h\mu} P_0
$$
  
\n
$$
P_2 = \frac{(\lambda + \mu)}{2\mu} P_1 - \frac{\lambda}{2\mu} P_0
$$

dapat diuraikan untuk peluang dalam n kedatangan, sehingga  $P_n$ dapat dirumuskan :

$$
P_n = P_{n-1} \frac{\lambda + (n-1)\mu}{n\mu} - P_{n-2} \frac{\lambda}{n\mu}
$$

#### **3.3.2.2 Populasi dari n > 2**

Akan dicari  $P_n$  pada waktu  $(t + h)$  dengan ketentuan :

- 1. n kejadian sukses pada waktu t  $(P_n(t))$ , tidak terjadi kedatangan dengan peluang  $(1 - \lambda h)$ , tidak terjadi pelayanan dengan peluang  $(1 – 2\mu h)$
- 2. n+1 kejadian sukses pada waktu t ( $P_{n+1}(t)$ ), tidak terjadi kedatangan dengan peluang  $(1 - \lambda h)$ , terjadi pelayanan dengan peluang  $(2\mu h)$
- 3. n-1 kejadian sukses pada waktu t (P<sub>n−1</sub>(t)), terjadi kedatangan dengan peluang ( $\lambda h$ ), tidak terjadi pelayanan dengan peluang (1 - 2 $\mu h$ )

$$
P_n(t+h) = P_n(t)(1 - \lambda h)(1 - 2\mu h) + P_{n+1}(t)(1 - \lambda h)(2\mu h) + P_{n-1}(t)(\lambda h)(1 - 2\mu h)
$$

THE

 $P_n(t+h) = P_n(t)$  karena saling bebas

Jika ketigannya dijumlahkan dan dihilangkan (t) indeksnya maka akan diperoleh :

$$
P_{n} = P_{n}(1 - \lambda h)(1 - 2\mu h) + P_{n+1}(1 - \lambda h)(2\mu h) + P_{n-1}(\lambda h)(1 - 2\mu h)
$$
\n
$$
P_{n} = P_{n} - \lambda h P_{n} - 2\mu h P_{n} + 2\lambda \mu h^{2} P_{n} + 2\mu h P_{n+1} - 2\mu \lambda h^{2} P_{n+1} + \lambda h P_{n-1} - 2\mu \lambda h^{2} P_{n-1}
$$
\n
$$
P_{n} = P_{n} - \lambda h P_{n} - 2\mu h P_{n} + 2\lambda \mu (0)^{2} P_{n} + 2\mu h P_{n+1} - 2\mu \lambda (0)^{2} P_{n+1} + \lambda h P_{n-1} - 2\mu \lambda (0)^{2} P_{n-1}
$$
\n
$$
P_{n} = P_{n} - \lambda h P_{n} - 2\mu h P_{n} + 2\mu h P_{n+1} + \lambda h P_{n-1}
$$
\n
$$
0 = -h P_{n}(\lambda + 2\mu) + 2\mu h P_{n+1} + \lambda h P_{n-1}
$$
\n
$$
2\mu h P_{n+1} = h P_{n}(\lambda + 2\mu) - \lambda h P_{n-1}
$$
\n
$$
P_{n+1} = \frac{h(\lambda + 2\mu)}{2\mu h} P_{n} - \frac{\lambda h}{2\mu h} P_{n-1}
$$
\n
$$
P_{n+1} = \frac{(\lambda + 2\mu)}{2\mu} P_{n} - \frac{\lambda}{2\mu} P_{n-1}
$$

Rumus ini dapat diuraikan untuk peluang dalam n kedatangan, sehingga *P<sup>n</sup>*

dapat dirumuskan :

$$
P_n = \frac{(\lambda + k\mu)}{k\mu} P_n - \frac{\lambda}{k\mu} P_{n-1} \quad \text{untuk } n \ge k+1
$$

## **3.3.2.3 Hubungan Antara n dan k**

a. Untuk kasus n < k

$$
P_1=\frac{\lambda}{\mu}P_0
$$

$$
P_2 = \frac{(\lambda + \mu)}{2\mu} P_1 - \frac{\lambda}{2\mu} P_0
$$

Dengan melakukan substitusi didapat :

$$
P_{2} = \frac{(\lambda + \mu)}{2\mu} \frac{\lambda}{\mu} P_{0} - \frac{\lambda}{2\mu} P_{0}
$$
\n
$$
P_{2} = \frac{(\lambda + \mu)}{2\mu} \frac{\lambda}{\mu} P_{0} - \frac{\lambda}{2\mu} P_{0}
$$
\n
$$
P_{1} = \frac{(\lambda + \mu) - 1}{\mu} \frac{\lambda}{2\mu} P_{0}
$$
\n
$$
P_{2} = \frac{(\lambda + \mu - \mu)}{\mu} \frac{\lambda}{2\mu} P_{0}
$$
\n
$$
P_{3} = \frac{(\lambda + \mu)}{\mu} \frac{\lambda}{2\mu} P_{0}
$$
\n
$$
P_{4} = \frac{P_{0}}{2} (\frac{\lambda}{\mu})^{2}
$$
\n
$$
P_{5} = P_{2} \frac{\lambda + 2\mu}{3\mu} - P_{1} \frac{\lambda}{3\mu}
$$
\n
$$
P_{6} = \frac{P_{0}}{2} (\frac{\lambda}{\mu})^{2} \frac{\lambda + 2\mu}{3\mu} - \frac{\lambda}{\mu} P_{0} \frac{\lambda}{3\mu}
$$
\n
$$
P_{5} = P_{0} (\frac{\lambda}{\mu})^{2} (\frac{\lambda + 2\mu}{2 \cdot 3\mu} - \frac{1}{3})
$$
\n
$$
P_{6} = P_{0} (\frac{\lambda}{\mu})^{2} \frac{\lambda + 2\mu - 2\mu}{2 \cdot 3\mu}
$$
\n
$$
P_{7} = P_{0} (\frac{\lambda}{\mu})^{2} \frac{\lambda}{2 \cdot 3\mu}
$$

3 3 0 1 ( ) 2.3 *P P* <sup>λ</sup> µ = M 0 0 1 1 ( ) ( ) ! ! *n k P P P <sup>n</sup> n k* λ λ <sup>µ</sup> <sup>µ</sup> = = (\*) b. Untuk kasus n ≥ k + 1 1 ( ) *n n n k P P P k k* λ <sup>µ</sup> λ <sup>µ</sup> <sup>µ</sup> − + = − Dengan menggunakan rumus (\*) Untuk n = k + 1 1 1 ( ) *k k k k P P P k k* λ <sup>µ</sup> λ <sup>µ</sup> <sup>µ</sup> + − + = − 1 1 0 0 ( ) 1 1 ( ) ( ) ! ( 1)! *k k k k P P P k k k k* λ <sup>µ</sup> λ λ λ <sup>µ</sup> <sup>µ</sup> <sup>µ</sup> <sup>µ</sup> − + + = − − 1 1 0 1 ( ) ( ) ( ( ) ) ! *k k k P P k k* λ λ <sup>µ</sup> λ λ <sup>µ</sup> <sup>µ</sup> <sup>µ</sup> <sup>µ</sup> − + + = − 1 0 1 ( ) ( ) ( 1) ! *k k k P P k k* λ λ <sup>µ</sup> <sup>µ</sup> <sup>µ</sup> + + = − 1 0 1 ( ) ( ) ! *k k k k P P k k* λ λ <sup>µ</sup> <sup>µ</sup> <sup>µ</sup> <sup>µ</sup> + + − = 1 0 1 ( ) ( ) ! *<sup>k</sup> P P <sup>k</sup> k k* λ λ <sup>µ</sup> <sup>µ</sup> <sup>+</sup> = 1 1 0 1 ( ) ! *<sup>k</sup> P P <sup>k</sup> k k* λ µ + <sup>+</sup> =

c. Untuk  $n = k + 2$ 

$$
P_{k+2} = \frac{(\lambda + k\mu)}{k\mu} P_{k+1} - \frac{\lambda}{k\mu} P_k
$$
  
\n
$$
P_{k+2} = \frac{(\lambda + k\mu)}{k\mu} P_0 \frac{1}{k!k} (\frac{\lambda}{\mu})^{k+1} - \frac{\lambda}{k\mu} P_0 \frac{1}{k!} (\frac{\lambda}{\mu})^k
$$
  
\n
$$
P_{k+2} = P_0 \frac{1}{k!k} (\frac{\lambda}{\mu})^{k+1} (\frac{\lambda + k\mu}{k\mu} - 1)
$$
  
\n
$$
P_{k+2} = P_0 \frac{1}{k!k} (\frac{\lambda}{\mu})^{k+1} (\frac{\lambda}{k\mu})
$$
  
\n
$$
P_{k+2} = P_0 \frac{1}{k!k} (\frac{\lambda}{\mu})^{k+1} (\frac{\lambda}{k\mu})
$$
  
\n
$$
P_{k+2} = P_0 \frac{1}{k!k^2} (\frac{\lambda}{\mu})^{k+2}
$$
  
\n
$$
P_n = \frac{1}{k!k^{n-k}} (\frac{\lambda}{\mu})^n P_0
$$

# **3.3.2.4 Penentuan Peluang dan Ekspektasi**

RP

Langkah terakhir adalah menentukan  $P_o$  dari n < k dan n  $\geq$  k. Perlu diingat

TAKAP

bahwa :

$$
\sum_{n=0}^{\infty} P_n = 1
$$

- *Pn* juga terbagi dalam dua kasus yaitu :
- 1.  $n < k 1$
- 2.  $n \geq k$

Sehingga jumlah peluang dari kedua kasus tersebut adalah 1.

í.

 $\overline{\mathbf{1}}$ 

$$
\sum_{n=0}^{k-1} P_0 \frac{1}{n!} (\frac{\lambda}{\mu})^n + \sum_{n=k}^{\infty} \frac{1}{k!k^{n-k}} (\frac{\lambda}{\mu})^n P_0 = 1
$$
\n
$$
P_0 \sum_{n=0}^{k-1} \frac{1}{n!} (\frac{\lambda}{\mu})^n + P_0 \frac{1}{k!} \sum_{n=k}^{\infty} \frac{1}{k^{n-k}} (\frac{\lambda}{\mu})^n = 1
$$
\n
$$
P_0 \sum_{n=0}^{k-1} \frac{1}{n!} (\frac{\lambda}{\mu})^n + P_0 \frac{1}{k!} (\frac{1}{k^{k-k}} (\frac{\lambda}{\mu})^k + \frac{1}{k^{k+1-k}} (\frac{\lambda}{\mu})^{k+1} + \frac{1}{k^{k+2-k}} (\frac{\lambda}{\mu})^{k+2} + \cdots) = 1
$$
\n
$$
P_0 \sum_{n=0}^{k-1} \frac{1}{n!} (\frac{\lambda}{\mu})^n + P_0 \frac{1}{k!} (\frac{\lambda}{\mu})^k (1 + \frac{1}{k} (\frac{\lambda}{\mu})^{k+1} + \frac{1}{k^2} (\frac{\lambda}{\mu})^{k+2} + \cdots) = 1
$$
\n
$$
P_0 \sum_{n=0}^{k-1} \frac{1}{n!} (\frac{\lambda}{\mu})^n + P_0 \frac{1}{k!} (\frac{\lambda}{\mu})^k (1 + \frac{1}{k} (\frac{\lambda}{\mu}) + \frac{1}{k^2} (\frac{\lambda}{\mu}) + \cdots) = 1
$$
\n
$$
P_0 \sum_{n=0}^{k-1} \frac{1}{n!} (\frac{\lambda}{\mu})^n + \frac{1}{k!} (\frac{\lambda}{\mu})^k \frac{1}{1 - \frac{\lambda}{k\mu}} = 1
$$
\n
$$
P_0 \sum_{n=0}^{k-1} \frac{1}{n!} (\frac{\lambda}{\mu})^n + \frac{1}{k!} (\frac{\lambda}{\mu})^k \frac{1}{1 - \frac{\lambda}{k\mu}} = 1
$$
\n
$$
P_0 = \frac{1}{\sum_{n=0}^{k-1} \frac{1}{n!} (\frac{\lambda}{\mu})^n + \frac{1}{k!} (\frac{\lambda}{\mu})^k \frac{1}{
$$

b. Rata-rata jumlah pelanggan dalam sistem  $(L<sub>s</sub>)$ 

$$
L_s = L_q + \frac{\lambda}{\mu} \tag{3.8}
$$

c. Rata-rata jumlah pelanggan dalam antrian  $(L_q)$ 

$$
L_q = \frac{(\frac{\lambda}{\mu})^k (P_o)\rho}{k!(1-\rho)^2} \text{dimana } \rho = \frac{\lambda}{k\mu}
$$

d. Rata-rata jumlah waktu seluruhnya dalam sistem antrian (W

$$
(W_s) = \frac{L_s}{\lambda}
$$
 3.10

e. Rata-rata waktu dalam antrian  $(W_a)$ 

$$
(W_q) = \frac{L_q}{\lambda}
$$

# **3.4 Uji Kecocokan Chi-Kuadrat**

Distribusi chi-kuadrat digunakan untuk menguji kecocokan data untuk sebuah distribusi tertentu. Dalam uji kecocokan akan dibandingkan antara frekuensi hasil observasi dengan frekuensi harapan atau teoritis. Nilai chi-kuadrat berawal dari nol sampai tak terhingga. Bentuk kurvanya bermacam-macam tergantung pada derajat kebebasan. Semakin besar derajat kebebasannya, semakin simetris bentuk kurvanya. Distribusi chi-kuadrat dipakai dalam pengujian hipotesis antara lain, uji kecocokan suatu fungsi, uji independensi antara dua kelompok kategori populasi, dan uji perbedaan lebih dari dua proporsi populasi.

Dalam uji chi-kuadrat, keputusan diambil berdasarkan hipotesis penelitian yang telah dirumuskan sebelumnya  $H_o$  diterima jika harga  $\chi^2$  tabel dengan derajat kebebasan dk = m – p - 1 dan dengan tingkat signifikansi  $\alpha$ , dengan m adalah jumlah baris yang digunakan, dan p adalah jumlah parameter yang diestimasi dari data mentah untuk dipergunakan dalam mendefinisikan distribusi teoritis.

Nilai chi-kuadrat hitung diperoleh dengan menggunakan rumus berikut :

$$
\chi^2 = \sum_{i=1}^k \frac{(f_i - e_i)^2}{e_i}
$$

#### **3.4.1 Uji Kecocokan Chi-Kuadrat untuk Distribusi Poisson**

Misalkan variabel random  $X$  berdistribusi poisson. Untuk menghitung frekuensi harapan (e<sub>i</sub>) digunakan fungsi kepadatan probabilitas dari distribusi poisson

$$
f(x) = P(x = n) = \frac{e^{-\lambda} \lambda^{x}}{x!}, x = 0, 1, 2, ...
$$

Sehingga untuk sejumlah n observasi  $(e_i)$ , maka

$$
e_i = np_i(x)
$$

:

3.14

Nilai chi-kuadrat 
$$
(\chi^2)
$$
 dihitung dengan rumus sebagai berikut :

$$
\chi^2 = \sum_{i=1}^k \frac{(f_i - e_i)^2}{e_i}
$$

Dengan k adalah jumlah sel atau baris yang dipergunakan dalam mengembangkan

fungsi kepadatan empiris. (Kurniawati 2007)

# **3.4.2 Uji Kecocokan Chi-Kuadrat untuk Distribusi Eksponensial**

Misalkan variabel acak  $X$  berdistribusi eksponensial. Frekuensi teoritis  $(e_i)$ yang berkaitan dengan interval $\left[ t_1 , t_2 \right]$  dihitung dengan

$$
e_i = n \int_{i_1}^{i_2} f(x) dx, \qquad t_1 < t_2
$$
  
\nSedangkan  $f(x)$  adalah fungsi kepadaan peluang dari distribusi eksponensial dengan  
\nparameter  $\mu$ .  
\n
$$
f(x) = \mu e^{-\mu x}, \quad t > 0, \mu > 0
$$
  
\nDengan demikian didapat  
\n
$$
e_i = n \int_{i_1}^{i_2} f(x) dx
$$
  
\n
$$
e_i = n \int_{i_2}^{i_3} \mu e^{-\mu x} dx
$$
  
\n
$$
e_i = n(e^{-\mu x}) \int_{i_1}^{i_2} e_i
$$
  
\n
$$
e_i = n G_i(t)
$$
  
\n
$$
e_i = n G_i(t)
$$
  
\nNilai chi-kuada hitung diperoleh dengan menggunakan rumus berikut :

$$
\chi^2 = \sum_{i=1}^k \frac{(f_i - e_i)^2}{e_i}
$$